# **Configuration Management Tools**

### Denise Fast PMP, CSQE Change Control Governance Lead Washington River Protection Solutions (WRPS)

**Topics of Discussion** 

- Software Configuration Management Tools
  - Jama<sup>®</sup>
  - $\circ$  Jira<sup>®</sup>

# Configuration Management Tools

### Jama®

- Create project folders
- Provides a means for collaboration of items
- Document requirements, test plans and test cases
- Provides traceability
- Perform reviews
- Provides a dashboard with high-level project progress

Additional Resources and Discussion: community.jamasoftware.com

### Jira<sup>®</sup>

- Provides issue tracking and change management functionality for models/software
- Track issues and requests
- Tracks the backlog of changes, their priority, and their projected implementation in a model version

### Jama<sup>®</sup> Overview

### **Centralize Requirements Management Process**

Teams can create, review, validate, and verify requirements in one centralized location:

- Provides a single source for clear visibility throughout the software lifecycle
- Allows teams to make informed decision and track consensus
- Track tests back to requirements to prove quality and compliance
- Reuse validated requirements to quickly replicate features across projects

### Jama<sup>®</sup> Overview

#### **Create Project Folders**

- Track changes and versions
- Edited items in Jama<sup>®</sup> creates a new version to compare the different versions (change details)
- Subscribe to items to keep an eye on changes
- Create baselines (i.e. a baseline represents a snapshot of requirements)

### **Collaboration in Jama**

- Interact with those on the project, ask questions, request feedback, and capture information amongst team members
- Review center allows you to keep track of ideas

# Requirements Hierarchy

#### System Requirements:

Provides a high-level description of the system that is to be modeled

#### **Functional Requirements:**

Specify each function of the system

#### Model Requirements:

Specify the model logic used to accomplish the specified functions

#### Technical Requirements:

Provide the numerical/technical inputs to the model logic

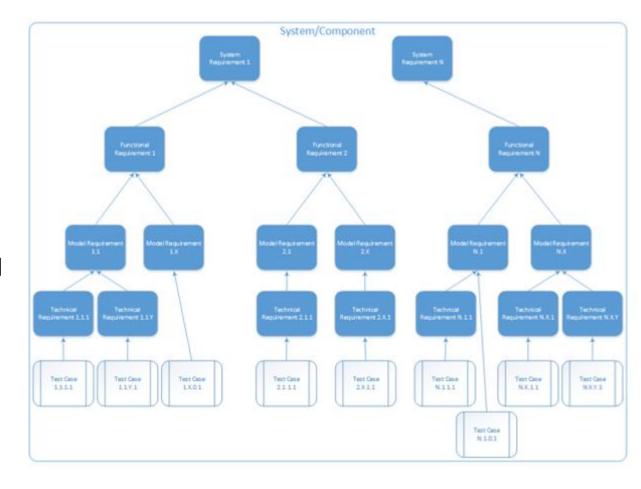

# Jama<sup>®</sup> Testing

- Test plan includes details about the specific test activities and test cases assigned to specific test cycles
  - $\circ~$  Test cases include a description and test steps
  - Test cycle is the complete set of test runs completed
- Execute runs of test cases
- Log defects from the test run
  - Defect: if a test fails it identifies a defect
- Provides traceability throughout the testing activities
  - Establish relationships between items (upstream or downstream)

### **Jama® Relationships**

- Relationships are used to track dependencies between requirements, as well as connections to test cases, supporting references, defects, and/or diagrams
- Relationship Types:
  - <u>Derived From</u>: tracks dependencies in requirements and test cases. These relationships are used to populate the requirements traceability matrix.
  - <u>Related To</u>: Tracks relationships external to the requirements traceability matrix (references, diagrams, defects, related requirements that are not dependent)

### **Jama® Relationships**

- Relationship directions (i.e. "Upstream" or "Downstream")
- Requirement relationship directions should follow the hierarchy (i.e. Model Requirements upstream from Technical Requirements)

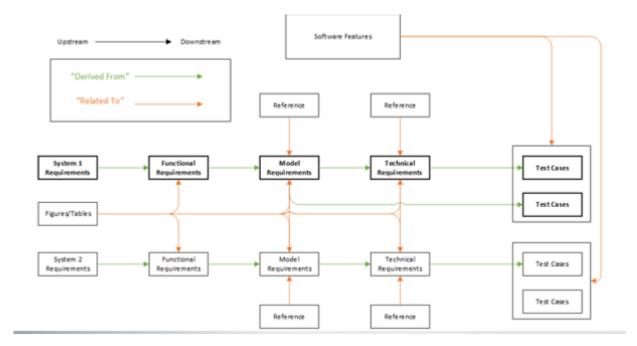

### Jama<sup>®</sup> Reviews

- Moderator sets up the review
- Perform reviews and receive emails
- Comments can be added during the review and track your actions
- Changed items will be sent during the review to provide feedback
- Track review progress (comments, items needing more work, and monitor progress)
- Ensures everyone is working on the most current information

# **Jira® Overview**

Jira is used for issue tracking and project management

- Helps teams plan, assign, track, report, and manage work
  - Plan: Create user stories and issues, plan sprints, and distribute tasks across your software team
  - Track: Prioritize and discuss your team's work in full context with complete visibility
  - Report: Improve team performance based on real-time, visual data that your team can put to use
  - Manage work:
    - Create Workflows: In-Progress, Under Review, Final Approval
    - Manage backlog
    - Continuous integration and deployment of releases

# **Jira® Layout**

Jira<sup>®</sup> consists of the following functionality:

Dashboards

 Provide tools for viewing ticket metrics and the status of tickets in the workflow

• Projects

• Track the issues for specific software/model tools

Issues

Change requests or development tasks

Boards

Provide a means to sort and organize issues for performing work

Subversion Repository

 $\odot \text{Links}$  issues to the specific code in the Subversion repository

# **Jira® Projects**

- Jira<sup>®</sup> Project Pane Includes:
  - Project home-page
  - Project summary An activity stream for the project
  - Issues Allows viewing of all open issues in the project
  - Reports Metrics regarding issue completion in the project
  - Components Lists the associated software/model tools
  - Subversion (used for source version control)
  - Links to Jira documentation

### Jira<sup>®</sup> Issues

• Issues drop down is used to search for issue tickets

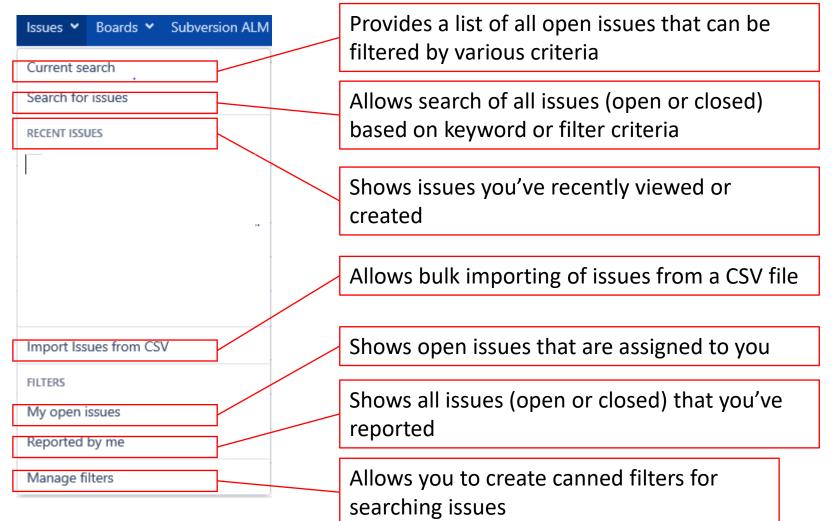

### **Jira® Backlog**

The backlog shows all open tickets, assigned model releases, and order of priority

- Used to plan each model release
- Associate assigned model versions for the release
- Filter on specific models or issue types
- View a particular issue

**Configuration Management Tools** 

# Questions ????